# **national accelerator laboratory** TM-433

# EXPERIMENTAL PROGRAM DATA FILE AND LISTINGS

A. Burwell

September 6, 1973

High-energy physicists wishing to propose an experiment to be performed at the National Accelerator Laboratory are required to submit a proposal to the Laboratory stating the physics interest, method for performing the experiment, and necessary requirements in the way of equipment and personnel. This proposal is reviewed by the Program Advisory Committee and the Laboratory Director may then grant approval for the experiment. After approval for the experiment has been obtained, a written agreement is entered into between the Laboratory, represented by James Sanford, and the spokesman for the experiment. The agreement spells out in detail the fiscal, equipment, personnel, and scheduling details of the experiment. Approved experiments must be scheduled into appropriate beam lines, areas of physics interest categorized, equipment purchased and scheduled, the status of the experiment delineated, and by the fall of 1971, it became apparent that some means, other than manual, must be devised in order to keep track of the myriad of details of the proposals and experiments being submitted to the Laboratory. The experimental-program data file was developed to provide an instrument for handling the information itself and a file-management system was to be selected to provide a capability of quick changes in the file and a query capability to determine the impact of change.

Arthur Roberts was commissioned to make a survey of existing computer software systems available to handle files of such magnitude. His recommendation was that the Laboratory use the IBM System/360 Generalized Information System (GIS). This system was operational on the IBM 360/75 at Argonne National Laboratory and was already in use by NAL for the property record system. The system was chosen, in part, for its ability to react to changes in file content quickly, its use of "plain English" type programming language, the ability to design input and output, and its report-generating capability. Also, its files are accessible by other high-level languages such as Fortran and PL/I. At NAL, we are using Version I, Mod 2 of GIS. The author uses this system to accommodate, manipulate, and display the information about the experimental program. The system is now operational on the IBM 360/195 which replaced the Model 75 in late 1972.

The pattern followed in defining the data was the agreement between the Laboratory and each individual experiment. In broad outline, the elements of the structure are

- 0. Administrative Information
- A. Manpower
- B. Beam and Related Equipment
- C. Funding
- D. Other Considerations Affecting the Experiment
- E Planning or Scheduling Data.

The file contents were designed to conform to this structure. As a general procedure, information about a proposal enters the file at the time it is received at the Laboratory. The record is updated at any time that infor mation concerning changes is received.

It soon became apparent that just the information contained in the pro posal or agreement was not sufficient to meet the increased demand for lists and cross -indexing of information so additional items were added to the file as needed. Further refinements and changes will undoubtedly be made as the need develops. Now to the structure of the system.

GIS requires that input and output information be described to the system via a Data Description Table (DDT). We have chosen a hierarchical multistructured file with two levels. At level zero, the highest level, is the master segment which contains all information which is nonrepetitive, an example of which would be the experiment title. At level 1 are the repetitive segments (or information about multiple occurrences of the same type of information) an example of which would be the list of experimenters. GIS has the capability of allowing the user to set his own conditions under which a file creation or updating will be successful. The conditions may be stringent or lax at the user's discretion and the user can specify what steps for GIS to take in case of error, i.e. , abort, continue. Any sensitive item of information can be prevented from entering the file if in error. This feature is the editing capability which, if specified, will check to see if the coded information falls between specified limits, i. e. , if 9 falls between 0 and 10. All checking takes place before an update, or a create step is undertaken, and appropriate messages are printed.

Also built into the DDT may be look-up tables which convert coded fields to expanded information upon listing, an example of which would be coding a 'P' in a field which would be presented as 'Physicist' at time of listing information.

-3-

The actual input data is punched on 80 -byte cards as described by the input DDT. Then a create step is accomplished to structure the varying length spanned record (one per proposal) with maximum length of 32,000 bytes, which is also described by the output DDT. Subsequent updating is done in the same fashion except in the update mode. All file management is done by GIS and the net result is a clean updated file ready for access in the query mode. Since the IBM 360/195 is physically located at ANL, the records are stored permanently at ANL on a 2314 disk pack, a direct access device, which must be mounted on a disk drive at the computer, when inquiry is made to the file. Future plans call for having the GIS system and the data on-line so that the response is not limited by having to mount a disk pack.

The file has provision, for each proposal, for the following information: 1. Master Segment: (1) Experiment number, (2) short title, (3) physics category of experiment, ( 4) status of proposal, (5) date of the status of proposal, (6) whether agreement is written, (7) date of signing of agreement, (8) the name of NAL

liaison physicist, (9) status of the experiment, (10) date of status of experiment, (11) whether preliminary agreement exists, (12) date of preliminary agreement, ( 13) constraint on start of experiment, (14) name of revisor and date revision took place in various segments of the file, ( 15) GIS-generated count fields

-4-

which contain the number of occurrences of repeating segments in this record.

### Repeating Segments

- 2. Beam Line Segment: (1) Coded information for each beam line, laboratory, predicted sequence in the file, ( 2) indicates which runs are to be secondary runs of the experiment.
- 3. Experimenter Segment: (1) Experimenter's supporting institution, (2) NAL group if NAL experimenter, (3) a manpower code,  $(4)$  name,  $(5)$  ID number, (6) whether he is current spokesman, (7) whether safety procedures have been received,  $(8)$  NAL phone,  $(9)$  NAL address,  $(10)$  remarks concerning intended effort on experiment.
- 4. Beam Description Segment: (1) A free-form description of the beam line and equipment.
- 5. Appendix Segment:  $(1)$  Title of appendices to agreement,  $(2)$ date of appendices to agreement.
- 6. Agreement Revision Segment: (1) Dates of revision of the agreement.
- 7. Title Segment: ( 1) Full title of proposal, ( 2) Parenthetical remarks.
- 8. Comment Segment:  $(1)$  Free-form comments about status of the experiment.

-5-

9. NAL Equipment Segment:

For each item of equipment to be supplied by NAL in support of the experiment is listed:  $(1)$  class of equipment,  $(2)$  whether it is to be procured or is on hand, ( 3) description of item, (4) date to be available to experiment,  $(5)$  acquisition cost,  $(6)$  whether bought for this experiment or prior one,  $(7)$  remarks as necessary, (8) who is responsible for procurement, (9) date ordered, (10) budget code bought under, (11) date received, (12) purchase-order number, (13) NAL code name.

10. Experimenter:Eqpt.Segment: For each item to be supplied by the experi-11. Funding Segment: menter is listed:  $(1)$  supporting institution providing it, (2) class of equipment, (3) whether it is new equipment to be purchased, (4) its value, (5) whether it is on site or not, (6) expected arrival date, (7) remarks as necessary, ( 8) item description. ( 1) Free -form description of the funding by

supporting institutions.

12. Work-Package Segment:

( 1) List of all budget accounts germain to the experiment,  $(2)$  title,  $(3)$  current fiscal year budget.

13. Spokesman Segment: ( 1) All spokesmen for the experiment, with

*-b-*

remarks as to their tenure, (2) indication of current spokesman.

14. Other Considerations Segment: ( 1) Free-form description of other considerations in the agreement.

15. Milestone Segment: ( 1) Milestones description, ( 2) incremental relationship, ( 3) duration of experiment.

It should be noted that, while provision has been made for many pieces of information, not all information has been kept current at this date.

In conjunction with the main file, indexed sequential files have been established that are known to GIS and available to it during the query mode to the main file. An indexed sequential file basically consists of records established with a unique key appended to each record. This key corres ponds in our system to a coded piece of information in a record in the main file. When an inquiry to the main file is undertaken, the indexed sequential file is also made available to GIS so that the information in the indexed file is also available. For example: since a supporting institution name applies no matter where the code is used in the main record, the key for the institution is coded where needed and then GIS will supply the full name associated with the key. It is obvious that indexed sequential files can be used to cut down the amount of information stored in the main file and can be retrieved only when necessary. In our system, we use indexed sequential files to store names of supporting institutions, descriptive titles of beam lines and experimental areas, and NAL group names.

-7-

In the system designed at NAL, we have found that the reporting capability of GIS Version I, Mod 2 does not meet most of our report-generating requirements, and we use PL/I to access the files from the inquiries to generate the sophisticated and specialized reports. In the PL/I phase, we use the Checkout Compiler for debugging and the Optomizing Compiler to create the executable programs for repetitive execution of reports.

At this point, the author would like to express her appreciation to John Pollock of the Information Systems Group at NAL and Delta Clark of the Computer Group for their invaluable assistance in this effort. More detailed information about file creation, maintenance, and inquiries to the file is addressed in the Appendices.

### APPENDIX I. CREATING THE FILE

GIS Version I Mod 2 assumes that the information contained in the input cards is to be presented in a prescribed manner according to the DDT's. If a particular piece of information is absent or empty, a blank card must be inserted. After the input information is prepared according to the DDT's, a GIS program is compiled to structure the file from the input cards. A sample input DDT is presented in Fig. 1 and the File DDT in Fig. 2. A copy of the CREATE program is presented in Fig. 3. Please note that on the input card DDT each format of input card is described by a Segment (SEGM) statement and that immediately following the first SEGM statement is listed the DATM statement which names the file and determines the environment and attributes of the file. On the file DDT the DATM statement follows the SEGM statement which defines the master segment, composed of six input cards.

-9-

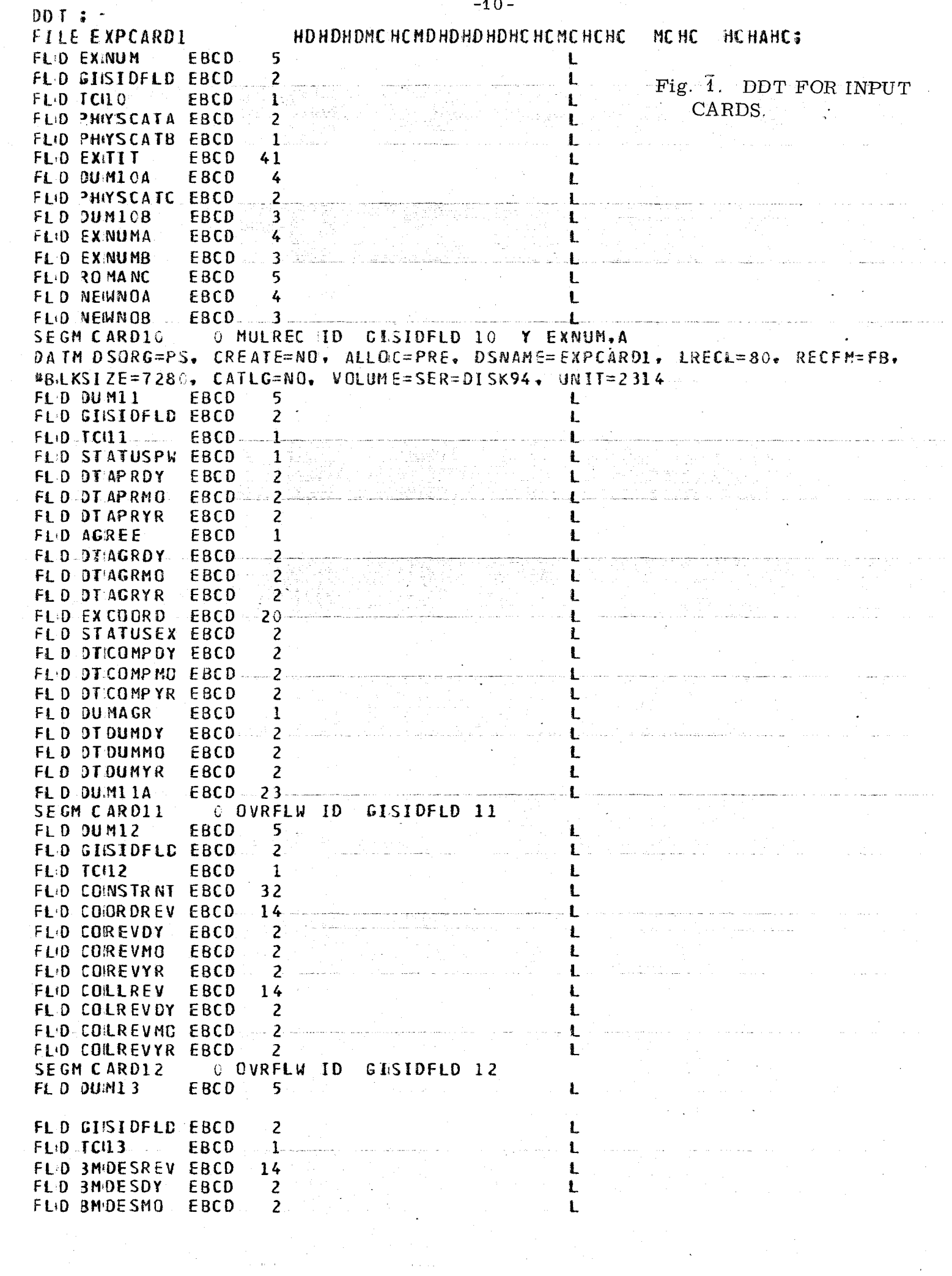

 $\overline{10}$ 

eri<br>Sampang

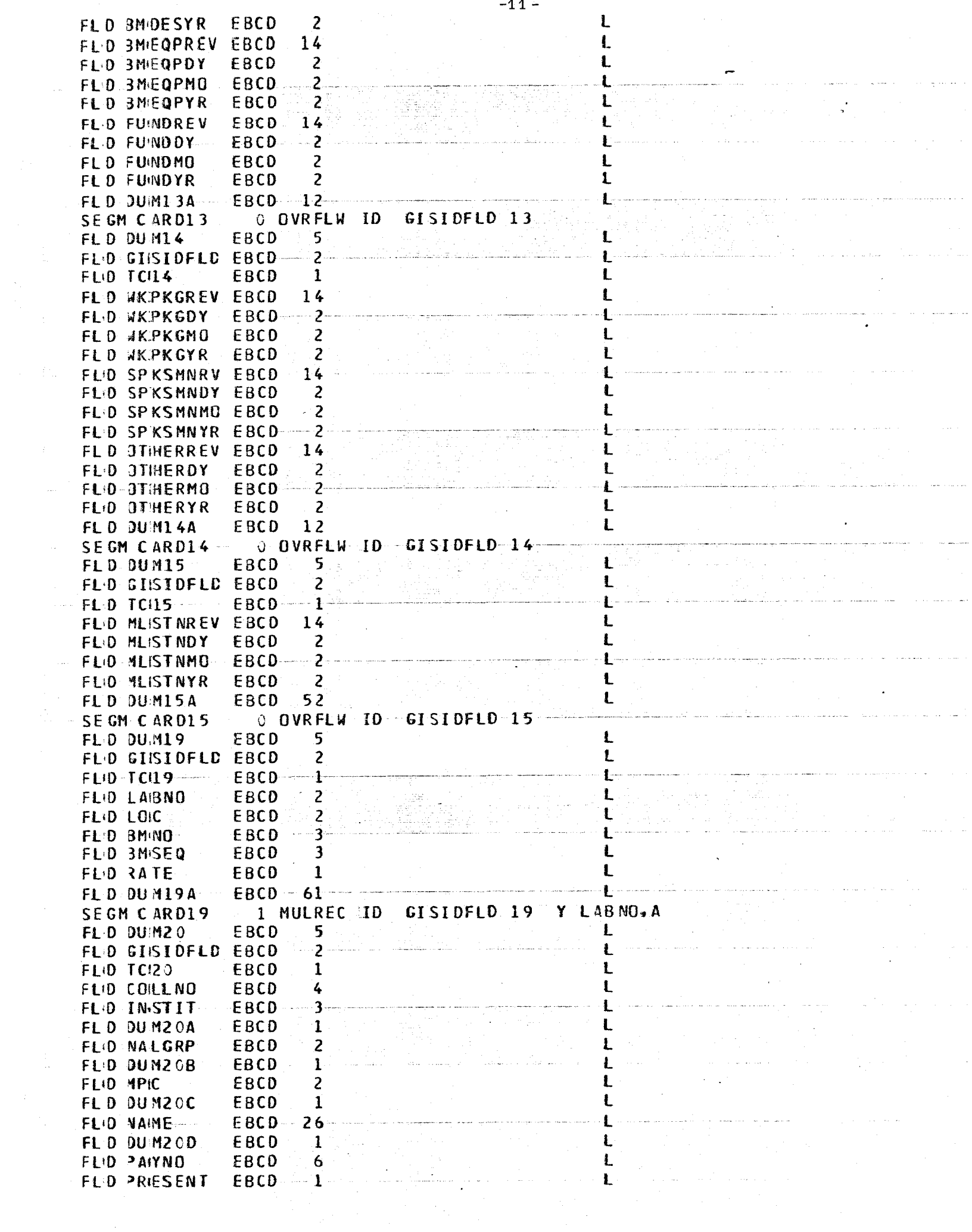

 $\sim$ 

 $\frac{1}{\sqrt{2}}\sum_{i=1}^{n}$ 

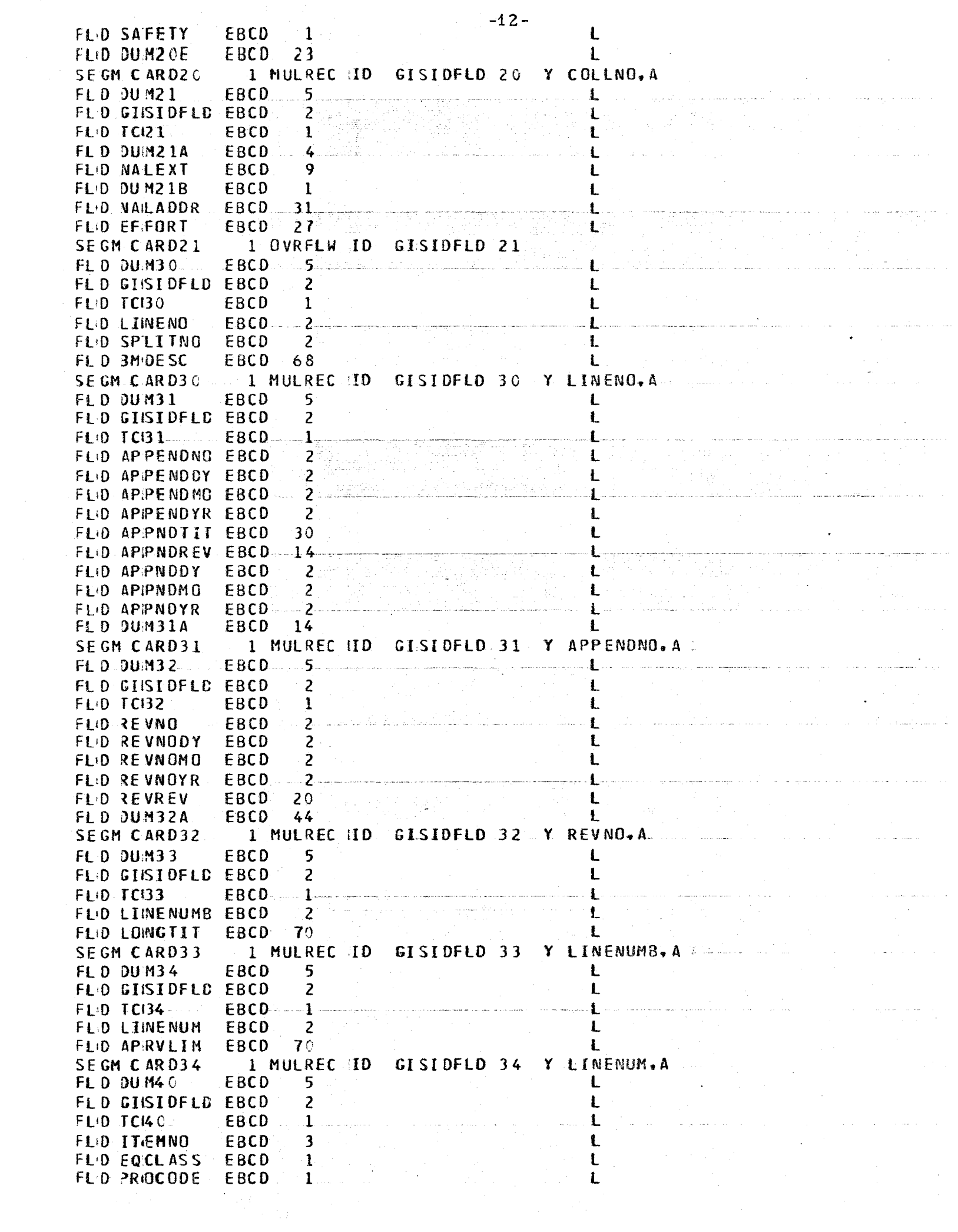

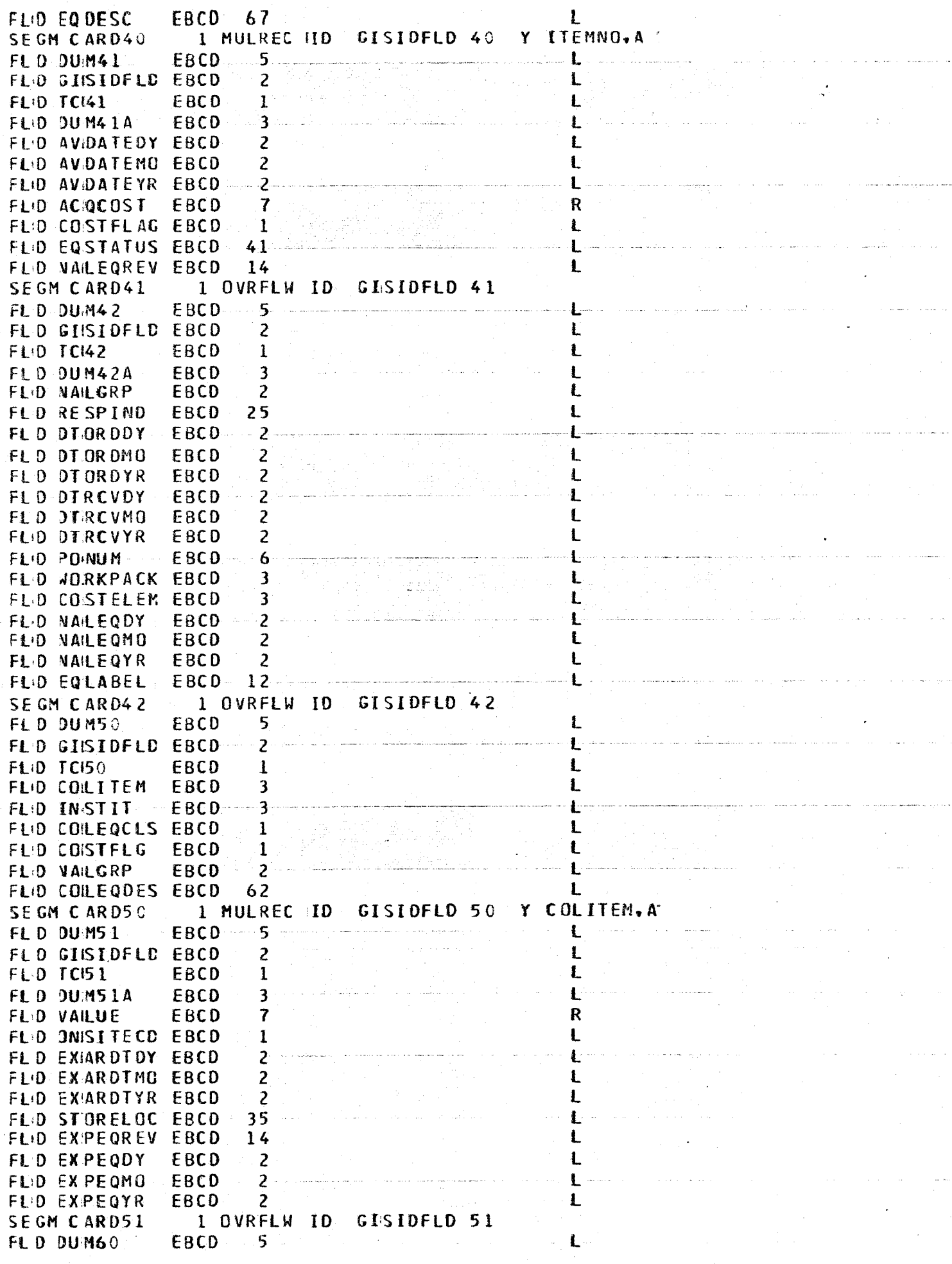

 $-13-$ 

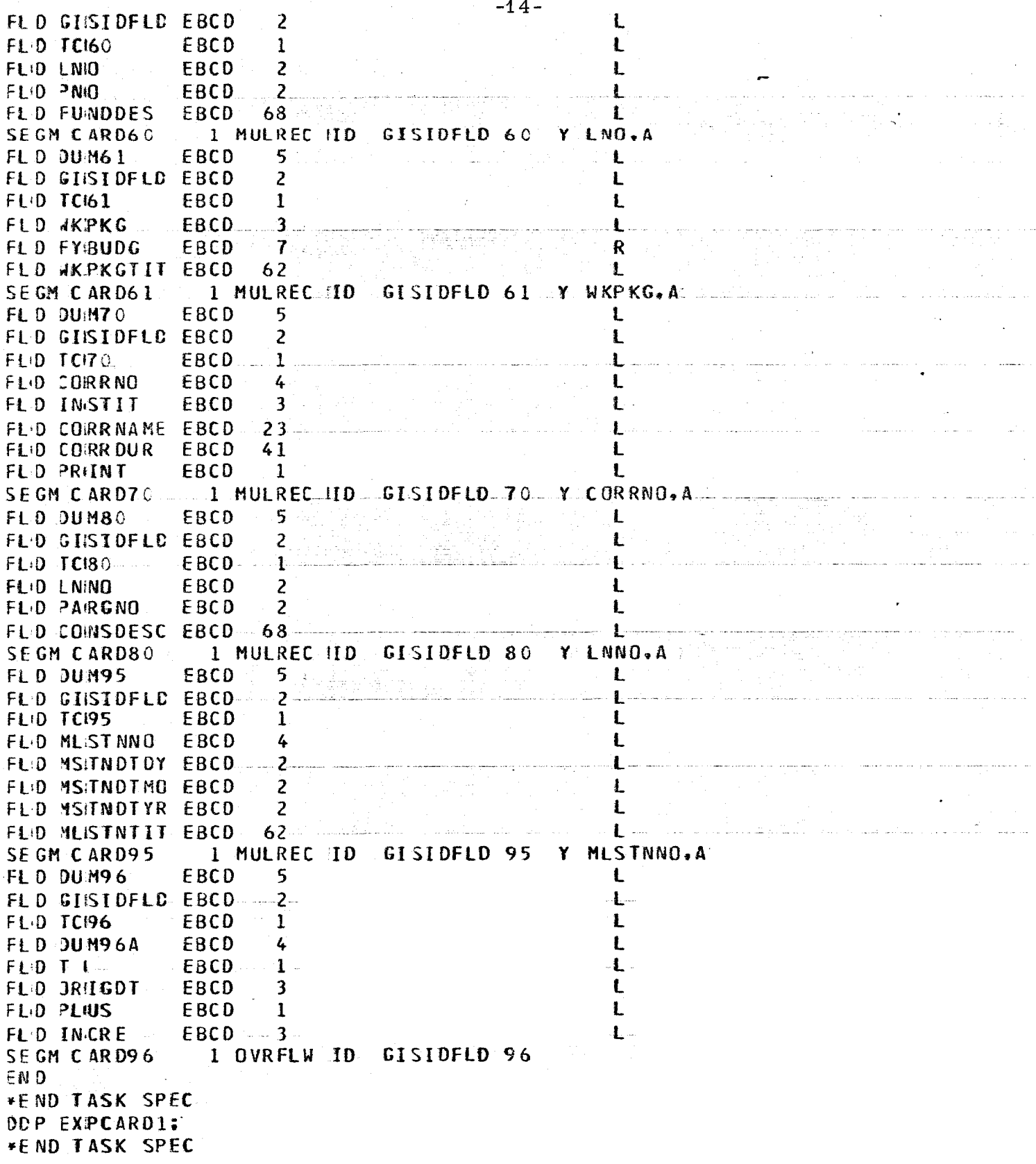

 $DDT$ : FILE EXPETLE1 HOHDHDMCHCMDHDHDHDHCHCMCHCHC MCHC HCHAMC; FLO EXINUM EBCD 5 L EXPERIMENT NUMBER EDIT RNGE CATEGORY<br>
EDIT RNGE CATEGORY<br>
ELD PHYSICS CATEGORY<br>
ELD PHYSCATB EBCD<br>
EDIT LKUP EDIT LKUP WALL AND  $E = \frac{1}{2}$   $S = 1$   $1 - 1$   $1 - 1$   $1 - 1$   $1 - 1$   $1 - 1$   $1 - 1$   $1 - 1$   $1 - 1$   $1 - 1$   $1 - 1$   $1 - 1$   $1 - 1$   $1 - 1$   $1 - 1$ **AM., N. O., P. Q.R., S.T.U., V.W., X., Y.Z.**<br>FLO EXITT EBCD 41 L EXPERIMENT TITLE FL:D PHIYSCATC EBCD ---- 2-والمستقط أساب المستواط المستحسن FLD EXINUMA<br>
FLD EXINUMB EBCD 4 L EXPERIMENT NUMBER<br>
FLD ROMANC - EBCD 5 FLO NEWNOA EBCD 4 L RENUMBERED AS<br>FLO NEWNOA EBCD 3 L EBCD 1 STATUS OF PROPOSAL 2, APPROVED .: FLD STATUSPW EBCD 1 **DECDLKUP** #4., PROPOSED , 5. DEFERRED .6. WITHDRAWN. 7. REJECTED .8, INACTIVE : FLD DTAPRDY EBCD. 2 EBCD 2<br>E SS 2 3 L PROPOSAL APPROVED<br>F SS 2 3 FLD DTAPRMD EBCD DECD LKUP -#MAR, A,APR, 5,MAY, 6,JUM, 7,JUL. 3,AUG. 9,SEP,10,OCT. 11,NOV.12,DEC: FLD JT.APRYR EBCD 2<br>
FLD AGREE EBCD 1<br>
EDIT RNGE ERCD E SALERT OV2 DE CD L KUP<br>
#2<sub>1</sub>, DRAFT ;<br>
#2<sub>1</sub>, DRAFT ;  $F1.0.0146RDY = BCD = 2$ \*MAR, A.APR, 5,MAY, 6.JUIN, 7.JUL. 8.AUG. 9.SEP.10.OCT.11.MOV.12.DEC. FLD DT AGRYR EBCD 2  $\mathbf{r}$ FLO EXCOORD EBCD 20<br>FLO EXCOORD EBCD 20<br>FLO STATUSEX EBCD 2 2 - - - - - - - - - - L STATUS OF EXPERIMENT  $0,99$ O.NOT AT NAL **Additional Company of Department of the Company of Company of the Company of the Company of the Company of the** # 4.PRELIMINARY RUNNING: , 5. TEMPORARY SETUP , 6. DATA TAKING COMPLETED. FLO DICOMPHO EBCD 2<br>FLO DICOMPHO EBCD 2<br>DECD'LKUP 2 E SSS2 3 #MAR, %, APR, 5, MAY, 6, JUM, 7, JUL, 8, AUG, 9, SEP, 10, OCT, 11, NOV, 12, DEC; FLD DTCOMPYR EBCD  $2<sup>2</sup>$  $\mathbf{I}$  $\mathbf{1}$ FLD DUMAGR EBCD L DUMMY AGREEMENT ED IT RNGE  $\sim$   $S$   $\sim$   $\sim$   $1$  $0$   $\bullet$   $\mathbf{1}$  . A successful  $-$ DECD LKUP<br>
DECD LKUP<br>
FLO DTOUMDY EBCD 2<br>
FLO DTOUMMO EBCD 2 DECD LKUP<br>
E S S Z 3<br>
"MAR, :4,APR, 5,MAY, 6,JUIN, 7,JUL, 8,AUG, 9,SEP,10,0CT,11,NOV,12,DEC; FLO DIDUNYR- EBCD - 2<br>
FLO COINSTRNT EBCD 32<br>
FLO COINSTRNT EBCD 32<br>
FLO COINSTRNT EBCD 14<br>
FLO COING EBCD 14<br>
FLO COREVOY EBCD 2<br>
L<br>
COORDINATOR REVISED BY<br>
L<br>
COORDINATOR REVISED BY **#M.AR. %.APR. 5.MAY, 6.JUIN. 7.JUL. 8.AUG. 9.SEP.10.OCT.11.NUV.12.DEC: EXPERIMENTER LIST REVISED BY** FLO COLLREV EBCD 14

 $-16-$ FLD COLREVOY EBCD  $\mathbf{z}$  $\mathbf{1}$ L EXPERIMENTER LIST REVISION DATE FLD COLREVMO EBCD 2  $S S$  2 3  $\bullet$   $\bullet$  1.JAN, 2.FEB, 3.  $E$ DECD LKUP #MAR, %.APR, 5.MAY, 6.JUIN. 7.JUL, 8.AUG. 9.SEP.10.OCT.11.NOV.12.DEC: **\*MAR, A.APRA JEDNA (2)**<br>FLID COLREVYR EBCD (14) - 1 -L BEAM DESCRIPTION REVISED BY  $\sim$  2  $^{\circ}$  .  $\mathbf{L}$ FLD 3MDESDY EBCD  $\frac{2}{5}$   $\frac{2}{3}$   $\frac{2}{3}$ L BEAM DESCRIPTION REVISION DATE FLD 3MDESMO EBCD  $E_{\perp}$ DECDLKUP  $\bullet$   $\bullet$  1, JAN, 2, FEB, 3, 3 #MAR, :4, APR, 5, MAY, 6, JUIN, 7, JUL., 8, AUG, 9, SEP, 10, BCT, 11, NOV, 12, BEC; FL:D 3MDESYR EBCD 2<br>FL:D 3MEQPREV EBCD 14 L BEAM EQUIPMENT REVISED BY FED 3MEQPDY SERCO 2  $\mathbb{R}^2 \times \mathbf{L}$  . 2<br>
E SSS 2 3<br>
L'BEAM EQUIPMENT REVISION DATE<br>
. 1.JAN, 2.FEB, 3.: FLD 3MEQPMO EBCD DE CD L KUP #M.AR, %, APR, 5, MAY, 6, JUN, 7, JUL, 8, AUG, 9, SEP, 10, OCT, 11, NOV, 12, DEC; 4  $\mathbf{L}$ FLD BMEQPYR EBCD 2 FLD FUNDREV EBCD 14 L FUNDING REVISED BY  $\mathcal{E}_{\text{max}}$  , and  $\mathcal{E}_{\text{max}}$  . FLD FUNDDY - EBCD - 2 Dec EBCD 2<br>E SS 2 3<br>LEUNDS DESCRIPTION REVISION DATE FLD FUNDMO  $\bullet$   $\bullet$  1.JAN, 2.EEB, 3. DE CD LKUP. #MAR, :4, APR, 5, MAY, 6, JUN, 7, JUL, 8, AUG, 9, SEP, 10, OCT, 11, NUV, 12, DEC; FLD FUNDYR EBCD 2 2<br>FLD AKPKGREV EBCD 14 2<br>FLD AKPKGDY EBCD 2 L WORK PACKAGE LIST REVISEDBY FLD NKPKGMO EBCO 2<br>DECOLKUP E SSS 2 3 VORK PACKAGES REVISION DATE #M:AR, :4, APR, 5, MAY, 6, JU:N, 7, JUL, 8, AUG, 9, SEP, 10, OCT, 11, NOV, 12, DEC; **PRIARY PERFORMANCE COMPANY SERVICE SERVICE SERVICE SERVICE SERVICE SERVICE SERVICE SERVICE SERVICE SERVICE SERVICE SERVICE SERVICE SERVICE SERVICE SERVICE SERVICE SERVICE SERVICE SERVICE SERVICE SERVICE SERVICE SERVICE SE**  $14 -$ L SPOKESMAN REVISED BY FLD SPKSMNRV EBCD THE REPORT OF LAND  $\sim$  2  $^{-1}$ FLO SPKSMNDY EBCD 2<br>
E SSS 2 3<br>
LSCIENTIFIC SPOKESMAN REVISION DT FLD SPKSMNMG EBCD  $\bullet$  :  $\bullet$  1. JAN. 2. FEB. 3. DE CD L KUP #MAR, %.APR. 5, MAY, 6.JUM. 7.JUL. 8.AUG. 9.SEP.10.OCT.11.NOV.12.DEC:  $\mathbf{L}^{(1)}$  $\sim$  2  $^{\circ}$  . The set of  $\sim$ FLO SPKSMNYR EBCD **FLO JTHERREV EBCD**  $14$ L OTH CONSIDERATIONS REVISED BY 2<br>E<br>SSZ 3<br>E<br>SSZ 3<br>SSZ 3<br>SSZ 3<br>SSZ 3<br>SSZ 3<br>SSZ 3<br>SSZ 3<br>SSZ 3<br>SSZ 3<br>SSZ 3<br>SSZ 4<br>SSZ 4<br>SSZ 4<br>SSZ 4<br>SSZ 4<br>SSZ 4<br>SSZ 4<br>SSZ 4<br>SSZ 4<br>SSZ 4<br>SSZ 4<br>SSZ 4<br>SSZ 4<br>SSZ 4<br>SSZ 4<br>SSZ 4<br>SSZ 4<br>SSZ 4<br>SSZ 4<br>SSZ 4<br>SSZ 4<br>SSZ 4<br>SSZ 4<br>SSZ 4<br>SSZ 4<br> FLD JTHERMO ESCD  $\bullet$  :  $\bullet$  1.4JAN. 2. F.EB. 3. DECD LKUP #MAR, %.APR. 5, MAY, 6.JUN. 7.JUL. 8.AUG. 9.SEP.10.0CT.11.NOV.12.DEC: FLD JTHERYR EBCD  $\sim 2$  $\frac{1}{2}\sum_{i=1}^{n} \left(\frac{1}{2}\sum_{i=1}^{n} \frac{1}{2}\right)^{i} \left(\frac{1}{2}\sum_{i=1}^{n} \frac{1}{2}\right)^{i} \left(\frac{1}{2}\sum_{i=1}^{n} \frac{1}{2}\right)^{i}$ FLD MLISTNREV EBCD L MILESTONE LIST REVISED BY M<mark>a</mark> Antonio Continuità  $\mathcal{L}$  is a set of  $\mathcal{L}$  . FLD MLISTNDY EBCD 2<br>
E<br>
S S 2 3<br>
L MILESTONE LIST REVISION DATE<br>
. : . 1.JAN. 2.FEB. 3. FLD MLISTNMO EBCD DECD LKUP #M.AR, :4,APR, 5,MAY, 6,JUIN, 7,JUL, 8,AUG, 9,SEP,10,0CT,11,NUV,12,DEC; FLID MLISTNYR | EBCD 2002 | Alexandrich Maria 1990  $\mathbf{L}$  $2^{\circ}$ NUMBER OF COLLABORATORS FLD COLLCNT PACD NUMBER OF LINES OF B.I FLD BMDSCCNT PACD  $\sim 2$ FLO APPNDCNT PACD  $\mathbf{1}$ NUMBER OF APPENDICES  $\mathbf{1}$ NUMBER OF REVISIONS FLO REVISCNT PACD **CALCORD MUMBER OF ITEMS OF NAL EQUIPMEN.** FLD EQUIPCNT PACD ... 2. RESERVED FOR THE SERVED FOR THE SERVED FOR THE SERVED FOR THE SERVED OF COLLAB EQUIP<br>
2<br>
2<br>
NO. OF WORK PACKAGES<br>
1<br>
NUMBER OF CORRESPONDENTS FLD COLEQONT PACD FLD FUMDCNT PACD FLD JKPKGCNT PACD FLID CORESCNT PACD NUMBER OF CORRESPONDENTS  $\mathbf{1}$ NUMBER OF OTHER CONSIDERATIONS FLO CONSOCNE PACD  $\mathbf{2}$ **NO. OF LINES OF LONG TITLE**<br>NUMBER OF MILESTONES<br>NUMBER OF BEAMLINES FLO LGITITONT PACD FLD MLISTNCNT PACD  $\mathbf{2}$  $\overline{2}$ FLD 3MCNT PACD  $2<sup>2</sup>$ NO. OF LINES OF APPROVAL FLO APRVLCNT PACD

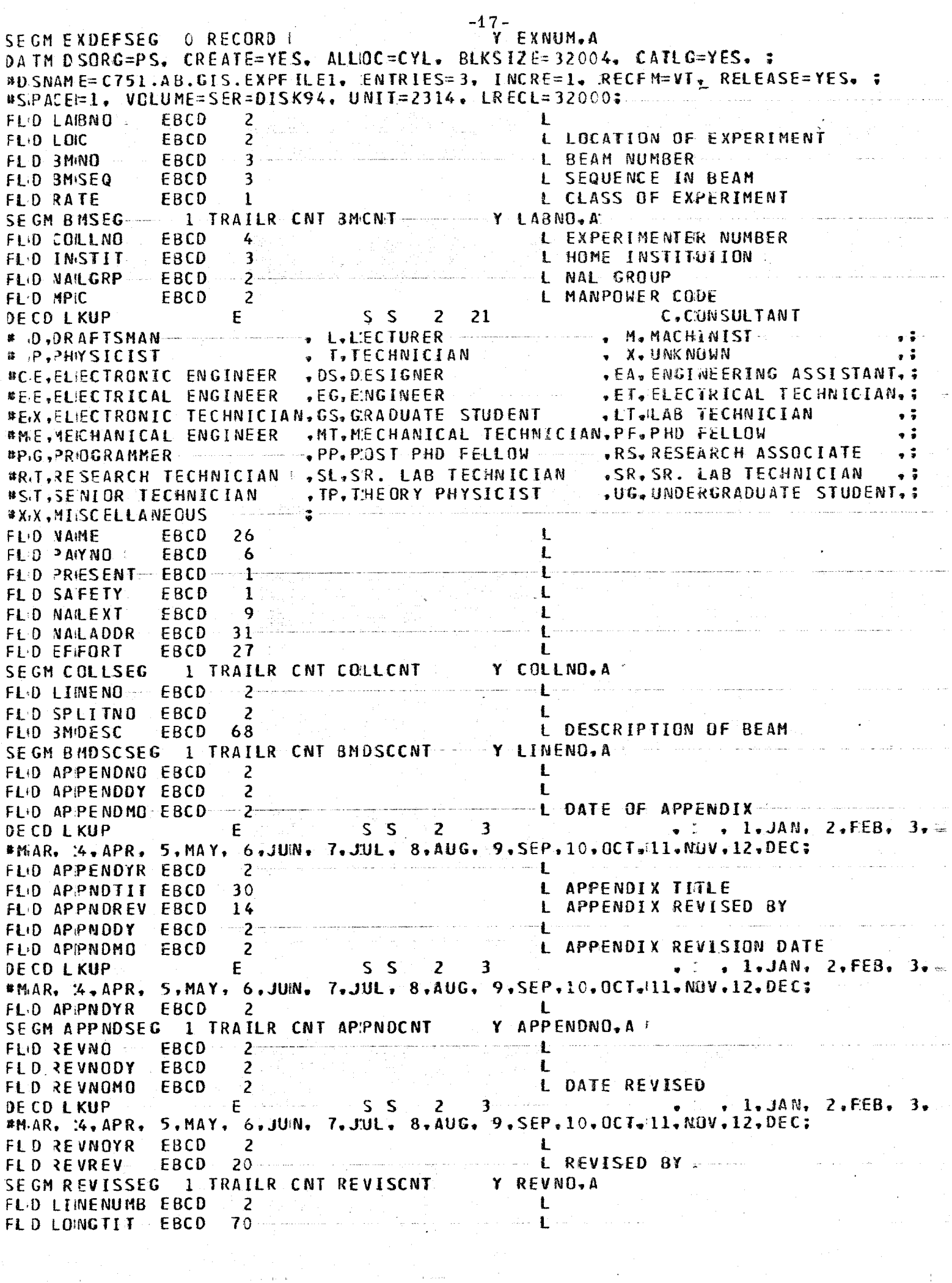

 $\sim 10^{11}$ 

 $\frac{1}{2}$  .

LINENUMB, A | SE GM L GTITSEG 1 TRAILR CNT LOTITCNT FLO LIMENUM EBCD 2  $\mathbf{L}$ FLO APRVLIM EBCD 70  $\mathbf{L}$ SEGM APRVSEG 1 TRAILR CNT APRVLCNT NY LINENUM, A **EL ITEM NUMBER:**<br>A CALIFORNIA DE L'EQUIPTOLASS FLD ITEMNO EBCD 3 FLD EQCLASS EBCD 1 L EQUIP CLASS EDIT LKUP MEDICINE LE SOLO DE LA CONSTITUTION **Av Cylinder Ford Hollo Kolwing Over**  $*P_i$ ,  $R$ ,  $S_i$ ,  $T$ ,  $V_i$ ,  $X$ E SS 1 40 DE CD LKUP A.ANALYSIS MAGNETS .<br>Series and the magnetic model of the series of the series of the series of the series of the series of the ser #D., DETIECTORS-COMPONENTS-ELECTRIONICS-CABLING, ; and the state of the state of the state of the state of the an di kacamatan Kalendar (Kabupatén)<br>Kabupatén Indonésia Kabupatén Indonésia **\*E., EXP'ENDABLE ITEMS FOR EXP'ENDABLE ITEMS**  $\mathcal{L}(\mathcal{L}(\mathcal{$ #H.SHIELDING #I.PLANT ITEMS  $\bullet$   $\ddot{\bullet}$ **PL., COLILIMATORS**<br> **RM., BEAM MAGNETS**<br> **RM., OFFI-LINE COMPUTING ENTINER<br>
PRI, REFRI GERATORS**<br>
PSI, POWER SUPPLIES<br>
PT., TARIGETS ் பயன்பட்டு விடுவதான் உடல் அவர் ஒன்றன.<br>உள்ள பட்டு விழுவதான் உடல் அவர் ஒன்றன. பயன்படைய அழுவுகளை ஒன்றன. அவர் பயன்படுகளை அரசு பயன்படுகள் அவர் விழுவதான் #T<sub>t</sub>, Tarige TS.<br>#V<sub>t</sub>, Tarige TS.<br>#V<sub>t</sub>, TarikS-DeWars<br>#X<sub>t</sub>, MISCELL ANEOUS. FLO PROCODE EBCD 1<br>
EDIT R NGE E S 1<br>
DECD L KUP E S S 1 1 + 14 14 1, DN HAND ELO EQUESC EBCD 67<br>FLO EQUESC EBCD 67<br>ELO AVDATEDY EBCD 2 ساويته ساريا والقسع المصرور أأسوار سارد والترس سواري سوائل والشأ FLID AVIDATENT EBCD 2<br>FLID AVIDATENG EBCD 2 6 5 6 7 3 6 7 7 7 7 1.JAN. 2.FEB. 3.:<br>DECD LKUP E 5 5 7 3 #MAR, %,APR, 5,MAY, 6,JUN, 7,JUL, 8,AUG, 9,SEP,10,OCT,11,NOV,12,DEC;  $\frac{2}{\pi}$  . The property of the set of  $\mathbf{L}$ FLO AVDATEYR EBCD **ACQUISITION COST TO** FLD ACOCOST PACD  $\frac{1}{2}$ t i Salvador.<br><del>A la po</del>pu**lación de** la caractería de la caractería de la caractería de la caractería de la caractería de la car  $\frac{1}{\epsilon}$   $s = 1$ FLD COISTFLAG EBCD  $1.2$ ED IT RNGE FLO EQSTATUS EBCD 41 - THE LEQUIPMENT STATUS FLO NAILEQREV EBCD 14<br>
FLO NAILEQREV EBCD 2<br>
FLO NAILGRP EBCD 2<br>
FLO RESPIND EBCD 25 #MAR, :4, APR, 5, MAY, 6, JUIN, 7, JUL, 8, AUG, 9, SEP, 10, OCT, 11, NOV, 12, DEC; FLO DTURDYR EBCD 2<br>FLO DTURDYR EBCD 2  $\mathbf{L}$  and  $\mathbf{L}$  and  $\mathbf{L}$  $2.1$  and  $2.1$ FLD DIRCVMO EBCD DECD LKUP #MAR, %, APR, 5, MAY, 6, JUIN, 7, JUL, 8, AUG, 9, SEP, 10, OCT, 11. NOV, 12, DEC; FLD DIRCVYR EBCD  $\mathcal{A} \blacktriangleright \mathbf{C}$  , where  $\mathcal{A}$  $2 \times 1$  $6^{\circ}$  and  $\circ$ FL:D POINUM EBCD  $-1$ 164 - 1950 - 1950 - 1950 - 1950 - 1950 - 1950 - 1950 - 1950 - 1950 - 1950 - 1950 - 1950 - 1950 - 1950 - 1950 -<br><mark>Bullet Container State Container</mark> State Container State Container State Container State Container State Contai FLO WORKPACK FRCD L WORK PKG  $\frac{3}{2}$ FLD COSTELEM EBCD L COST ELEMENT  $\mathbf{L}$ FLD NAILEQDY EBCD **LEWISION DATE** FLD NAILEOMO EBCD 2 E S S 2 3 v , 1, JAN, 2, FEB, 3, DECD LKUP #MAR, 14, APR, 5, MAY, 6, JUIN, 7, JUL. 8, AUG. 9. SEP. 10. OCT. 11. NOV. 12. DEC: FLD NAILEQYR EBCD 2  $\sim 100$  Let

 $-19 \ddot{\phantom{a}}$ FLID EQLABEL EBCD 12 SEGM NALEQSEG 1 TRAILR CNT EQUIPONT 7 TTEMMO.A FLD COILTTEN EBCD L ITEM NUMBER:  $3<sup>2</sup>$ FLD INSTITUTION<br>FLD INSTITUTION<br>EDIT LKUP TERRES ENCOUNTER STATE A C +D L INSTITUTION  $A$ ,  $C$ ,  $D$ ,  $E$ ,  $F$ ,  $H$ ,  $I$ ,  $K$ ,  $L$ ,  $M$ ,  $N$ ,  $Q$ ,  $\mathbb{C}$ **#Ri , S , T .. V , X ...........** an Albanya.<br>Manazarta وأصفقه والمنابات والمما فالمأم والصابر والماسية لاب  $SE$   $S$   $S$   $1$  40 DECD LKUP A. ANALYSIS MAGNETS .C.COMPUTERS  $\bullet$   $\ddot{\bullet}$  . 84. #D., DETIECTORS-COMPONENTS-ELECTRIONICS-CABLING, ; **WEILEXPENDABLE ITEMS<br>WEILECTROULATORS<br>WALSHIFLDING** a shekarar 1980.<br>Matukio  $\frac{1}{2}$ #H.SHIELDING لمناوب \*I., PLAINT I TEMS #K<sub>\*</sub>,PJRITAKAMP5<br>#L\*,CJLLIMATORS<br>#M\*,BEAM MAGNETS<br>#M\*,BEAM MAGNETS #K., PJRITAKAMPS  $\ddot{\cdot}$ **#R..REFRIGERATORS BS., POWER SUPPLIES**  $\sim$   $\sim$ **#T., TARIGE TS.** #V. TANKS-DEWARS **#X<sub>t</sub>, MI SCELLANEOUS**<br>FL D COISTFLG [EBCD | 1  $\frac{1}{2}$  and  $\frac{1}{2}$  $\mathcal{H}(\mathbb{Z})$  , and  $\mathcal{H}(\mathbb{Z})$ FLID NAILGRP EBCD 2 **E.E. Brown L. NAL. GROUP** and the second of FLO NALGRP - EBCD 2<br>
FLO COLEQDES EBCD 62<br>
FLO VALUE - PACD 4<br>
VALUE VALUE FLID JNISITECD EBCD 1<br>
EDIT LKUP<br>
DE CD LKUP<br>
FLD EXIARDIOY FPCD  $N_{\bullet}N0$   $_{\bullet}Y_{\bullet}YES$  $\mathbf{L}$ FLD EX:ARDTDY EBCD  $\overline{2}$ L EXPECTED ARRIVAL DATE FLD EXARDIMG EBCD  $2^{\circ}$ \*MAR, %, APR, 5, MAY, 6, JUN, 7, JUL, 8, AUG, 9, SEP, 10, OCT, 11, NOV, 12, DEC; LIGEN LIGENCE LOCATION FLD STORELOC EBCD 35 L EXPERIMENTER EQUIP REVISED BY FLID EXIPEQREV EBCD 14 FLD EXPEQDY EBCD  $\overline{\mathbf{2}}$ FL:0 EXPEQMO - EBCD - 2-**EXAMPLE 2018 REVISION DATE** DECD LKUP ENCOURSE CREVISION DATE:<br>DECD LKUP E S S 2 3 J . 1, JAN, 2, FEB, 3, 2 #MAR, %.APR, 5, MAY, 6.JUIN, 7.JUL, 8.AUG. 9.SEP.10.OCT.11.NOV.12.DEC. SEGM COLEQSEG I TRAILR CNT COLEQCNT Y COLITEM.A **EBCO** L LINE NUMBER FLD LNIO  $\overline{2}$ FL-D PNO--------- EBCD ---- 2---FLD PNO<br>FLD FUNDDES EBCD 68<br>SEGM FUNDSEG 1 TRAILR CNT FUNDCNT Y LNO.A FLD NKPKG EBCD 3 3 COMPUTER CONTROL L WORK PKG **CURRENT FY BUDGET** FLD FYBUDG PACD  $\sim$ MASK Z,ZZZ,Z(Z-<br>
FLD JKPKGSEG -1 TRAILR CNT WKPKGCNT Y WKPKG,A<br>
FLD CORRNO EBCD 4 L<br>
FLD CORRNO EBCD 4 L<br>
FLD CORRNO EBCD 4 L<br>
FLD CORRNO EBCD 4 L<br>
E INSTITUTION<br>
E CORRESPONDER MA.SK Z,ZZZ,Z(Z-**EXAMPLE WORK PACKAGE TITLE** FL'D CORR NAME EBCD 23<br>FL D CORR DUR EBCD 41<br>FL D PRINT : EBCD 1 L CORRESPONDENT L PERIOD AS CORRESPONDENT المستنبي المستشفين SEGM CORESSEG 1 TRAILR CNT CORESCNT Y CORRNO, A  $\mathbf{L} = \mathbf{L}$ EBCD 2 FL D LNINO **LEW NUMBER** FLD PARGNO EBCD 2

FLD CONSDESC EBCD 68 L OTHER CONSIDERATIONS SECH CONSDSEC 1 TRAILR CNT CONSDONT Y LNNO.A FLO MLISTNNO EBCD 4 **L MILESTONE NO COMPANY** FLO MSITNOTOY EBCD 2  $\mathbf{I}$ FLD MSITNDTMO EBCD 2 L MILESTONE DATE DE CD L KUP  $E_{\rm{B}}$  $S \cdot S$  $\mathbf{z}$  $\overline{\mathbf{3}}$  $\bullet$   $\bullet$  1, JAN, 2, FEB, 3,; #MAR, 14, APR, 5, MAY, 6, JUIN, 7, JUL, 8, AUG, 9, SEP, 10, OCT, 11, NOV, 12, DEC; FLO KSITNDTYR EBCD  $\overline{\mathbf{2}}$  $\mathbf{L}$ FLO MLISTNTIT EBCD 62 L TITLE FLO TI  $EBCD$  1  $\mathbf{L}$ .  $\frac{1}{2}$  $EBCD = 3$ FLD JRIIGDT  $\mathbf{L}$ E8CD 1  $\mathbf{L}$ FLD PLUS EBCD 3 FL D INCRE Listan SE GM MLSTNSEG 1 TRAILR CNT MLSTNCNT Y MLSTNNO, A EN:D #E ND TASK SPEC. DOP EXPFILEL: \*END TASK SPEC

CREATE EXPEILEI FROM EXPCARDI ST RUCTURE EXPEFSEG FROM CARDIO EQ UATE EXNUM TO CARDIS: EXNUM END EQUATE STORE EXDEFSEG STRUCTURE BMSEG FROM CARD19 EQ UATE EXNJM TO CARDI9:DUM19 END EQUATE STORE BMSEG STRUCTURE COLLSEG FROM CARD20 EQ UATE: EXNJM TO CARD20:DUM20 END EQUATE STORE COLLSEG STRUCTURE BMDSCSEG FROM CAPD3C EQUATEL EX NUM JTO CARD30:DUM30 END EQIUATE STORE BMDSCSEG STRUCTURE APPNOSEC FROM CARD31 EQUATE EXNUY ITO CARD31:DUM31 END EQUATE STORE APPNDSEG STRUCTURE REVISSEG FROM CARD32 EQUATE. EXNUM ITO CARD32:DUM32 END EQUATE STORE REVISSEG STRUCTURE LOTITSEG FROM CARD33 EQ UATE: EX NUM TO CARD33:DUM33 END EQUATE STORE LGTITSEG STRUCTURE APRVSEG FROM CARD34 EG UATE: EX NUM TO CARD34:DUM34 END EQUATE STORE APRUSEG STRUCTURE NALEQSEG FROM CARD40  $\in$  Q UATE: EX NUM TO CARD4C: CUM40 EN DI EQ:UA TE STORE NALEGSEG STRUCTURE COLEQSEG FROM CARDSON EQUATE: EXNUM TO CARDSC: DUMSC END EQUATE ST ORE COLEGSEG STRUCTURE FUNDSEG FROM CARD60 EQ UATE. EXNJM TO CARD6C: DUM60 END EQUATE STORE FUNDSEG STRUCTURE WKPKGSEG FROM CARD61 EQ UATE EXNUM TO CARD61:DUM61 END EQUATE ST ORE NKPKGSEG STRUCTURE CORESSEG FROM CARDTO

Fig. 3. GIS CREATE PROGRAM.

### $-21-$

LQUATE! EXNUM TO CARDTO:DUM70 END EQUATE ST URE CORESSEG STRUCTURE CONSUSEG FROM CARD80 EQUATE: **EXNUM TO CARD8C:DUMSC** END EQUATE STORE CONSOSEG STRUCTURE MLSTNSEG FROM CARD95 EQ UATE! EXNJM TO CARD95:DUM95 END EQUATE STORE MLSTNSEG END PROCEDURE **\*END TASK SPEC** 

### APPENDIX II. UPDATING THE FILE

It was determined that the easiest way to get the master file  $(EXPFILE 1)$ updated since it is a hierarchical multilevel file was to update the input cards (EXPCARD 1) themselves and recreate the master file. Therefore a PL/I program was written which creates a unique sorting key for each existing card in the file and the updating cards and the input card file for the master file is updated via GIS. Card records may be added, deleted or replaced by the use of 'A', 'D', or 'R' respectively. A copy of the update program is presented in Fig. 4.

DATE 73155 TIME 114615 JPDATEL UPDTFILE FROM UPDTCAR): SIRUCTURE REKOSEG FROM CARDI: **EQUATE:** CARNO TO CARDI: CARDNO: END EQUATE: LP 3680 A 2 2 2 QUATES APPLY TO THIS STRUCTURE PARTITION IF TO EQ 'A'; INSERT REKDSEG: **RETURN:** IF TO EQ 'R'; REPLACE REKDSEG: **RETURN:** IF TO EQ 'D'; DELEITE REKDSEG: RETURN: IN AVY CASE: LIST 'TLLEGAL TRANSACTION CODE. ID FLD =", CARDI:CARDNO;

END PROCEDURE:

TOTAL NUMBER OF MESSAGES  $\mathbf{1}$ HIGHEST SEVERITY ENCOUNTERED  $\Delta$ AN EXECUTE MODULE HAS BEEN PRODUCED TO TAL NUMBER OF STATEMENTS.  $17$ 

Fig. 4. GIS UPDATE PROGRAM.

Queries for information from the file are handled in one of two ways which can best be shown by a diagram.

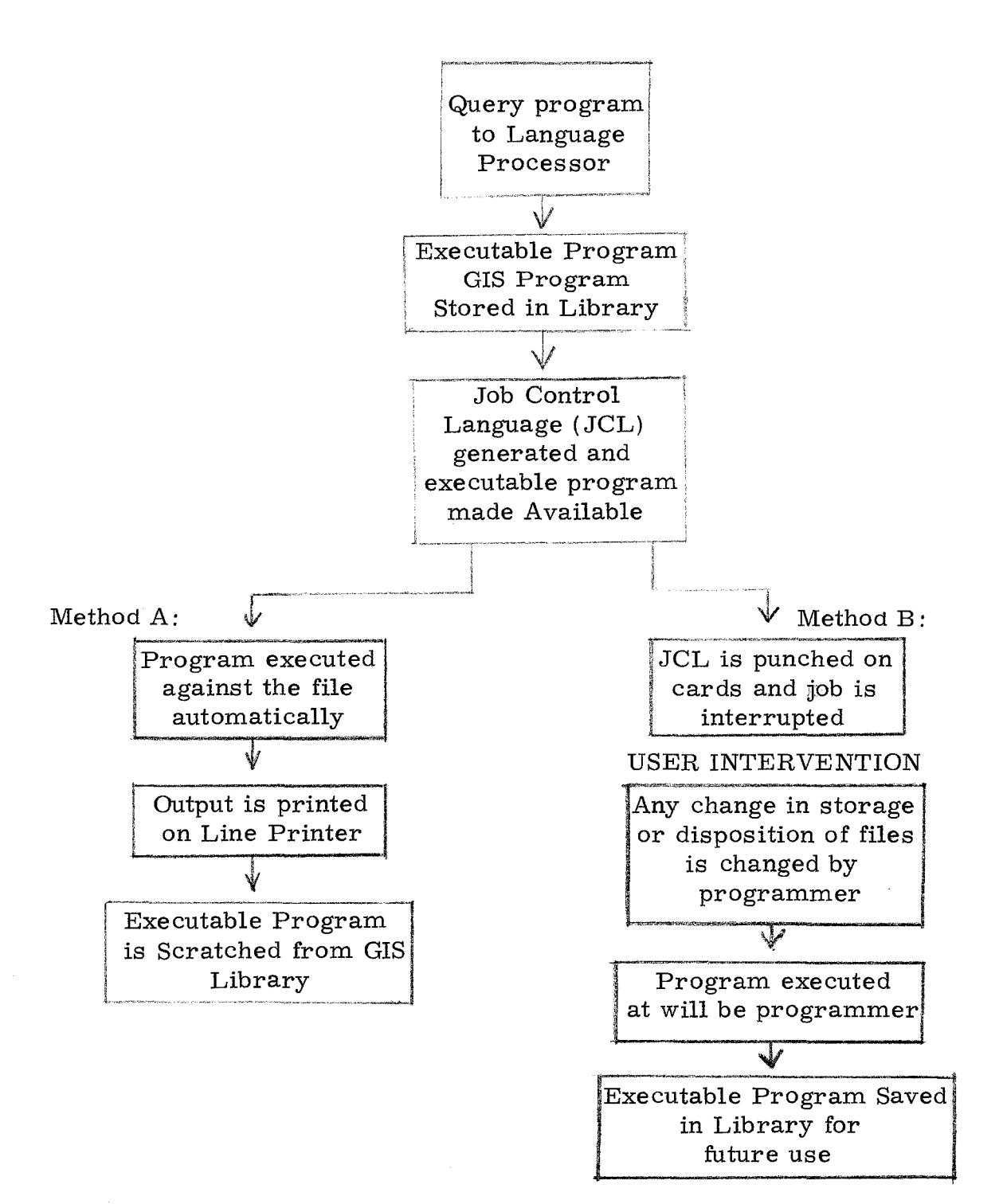

Method A is particularly well suited for "one-time" queries such as "List all experimenters on Experiment  $#60$  alphabetically. " The query for this type would be:

- (a) QUERY EXPFILE 1 LOCATE RECORD WHEN EXNUM EQ  $^{\prime}$  60' LOCATE COLLSEG HOLD HOLD 1 NAME EXHAUST COLLSEG EXHAUST RECORD
- (b) SORT HOLD 1 ASC NAME SIZE 500
- ( c) QUERY HOLD 1 LOCATE RECORD LIST RECORD EXHAUST RECORD END PROCEDURE

Section (a) of this query would cause a file search to find the record for Experiment  $#60$ . All the experimenters' names would be written on a scratch file entitled  $HOLD 1$ . Then statement (b) would effect a sort of the names alphabetically. The HOLD  $1$  file would be reopened by section (c), the contents listed, and the HOLD 1 file and load module scratched at the end of the job. All actions in this procedure are automatically generated and at the end the executable program (land module) is scratched from the GIS Library. It is obvious that the program keeps track of data attributes and this whole pro cedure in itself is always independent of changes in the data and does not need to be rewritten unless data attributes change. The advantage of Method A is that it is independent, but the disadvantage is that it must be recompiled each time the query is executed, the generated file (HOLD 1) cannot be retained for future use, and the user has little control over the format of the listing.

Method B is a different situation. This type of procedure is used when a query is a very standard type to be used repetitively. From the diagram, it can be noted that a punched deck of cards is received which can then be modified to generate the query at will and repetitively. The load module is always available for execution and is saved until scratched deliberately. An example of a query of this type would be "List the spokesmen for all approved and not completed experiments with their supporting institutions in a formal report. "

- (a) QUERY EXPFILEl, INSTNAME LOCATE RECORD
- (b) WHEN STATUSPW EQ '2' AND NOT STATUSEX EQ ' 9' LOCATE CORESSEG
- (c) WHEN PRINT EQ 'Y'
- (d) LOCATE INSTNAME:RECORD WHEN INSTNAME:INSTIT EQ EXPFILEl:CORESSEG:INSTIT
- (e) HOLD HOLDl EXNUM, CORRNAME, INSTNAME:INSTITNM EXHAUST INSTNAME:RECORD EXHAUST CORESSEG EXHAUST RECORD

 $\epsilon_{\rm{max}}$ 

- (f) SORT HOLD! ASC EXNUM SIZE 250
- (g) QUERY HOLD1, REPDATE

DEFINE

 $LITERALI =$ '

END DEFINE

(h) LOCATE REPDATE:RECORD

CHANGE LITERALI TO REPDATE: REPDATE

EXHAUST REPDATE:RECORD

- (i) LOCATE HOLDl:RECORD
- (j) REPORT WIDTH 132, BODYLINES 46
- (k) HEADER

1 'LIST OF SPOKESMEN FOR APPROVED EXPERIMENTS' HEADER

(1) 1 LITERAL!

HEADER

SPACE2

(m) DETAIL

1 EXNUM

10 NAME

50 INSTITNM

END REPORT

EXHAUST HOLDl:RECORD

END PROCEDURE

Section (a) opens the files EXPFILE1 and INSTNAME (an indexed sequential file) for processing. Section (b) limits the search to approved experiments that have not been completed. Statement (c) limits the spokesman to the current one. Section (d) searches the indexed sequential file (INSTNAME) for the corresponding full name of the supporting institution according to the code

entered in the master file. Statement (e) writes the experiment number, the spokesman's name, and his institution on a file (HOLD1). Statement (f) sorts the file ( $HOLD1$ ) by experiment number and closes it. Section (g) reopens file (HOLD1) for processing and the current date file (REPDATE). Section (h) puts the current date in a work area available to the report. Statement (i) starts processing the file (HOLD1). Statement (j) starts a series of statements that specify the format of the formal report using the GIS reportgenerating capability. Statements of the type in statement  $(k)$  are HEADER statements. HEADER statements specify what is to be printed at the top of each page of the report. The arabic character at the beginning of the line indicates the column number. Statement (I) prints the current date in the heading. Statements of the type of Statement (m) are DETAIL statements and DETAIL statements specify the format of the lines in the body of the report. It can be seen in the above example that the programming for formal reports is extremely simple and conversely is limited in its capability. This is not to imply that this sample program represents all the report-generating capability of GIS but is shown only as an example of the ease in writing formal reports.

The advantages of Method B are that data sets may be created at will on cards, disk files, tape files, and saved indefinitely. In the above application, for instance, the file HOLD1 could subsequently be sorted alphabetically by experimenters or by the institution names thus saving another file search which is time consuming and relatively costly. The load module is kept, saving the cost and time of recompilation, and needs to be recompiled only when the characteristics of the data change.

-29-

# APPENDIX IV. REPORTS

In this Appendix are displayed reports that are generated from the data file on an occasional basis at the present time. A brief description is included and a sample first page is included. Other reports and listings are generated as needed and are not included in this representative sampling.

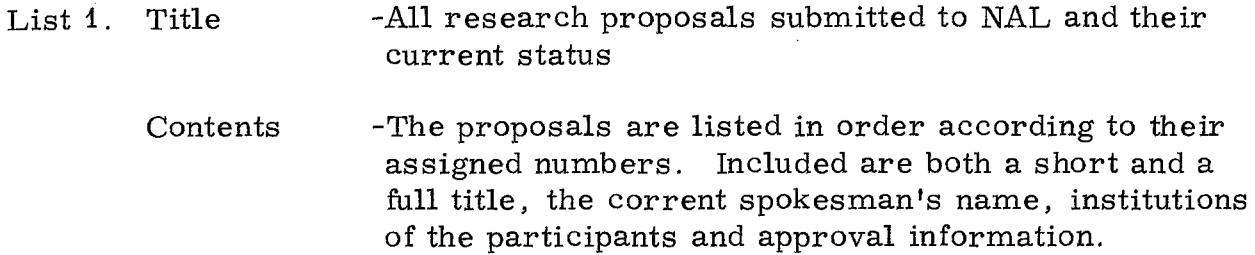

# PL/I PROGRAM

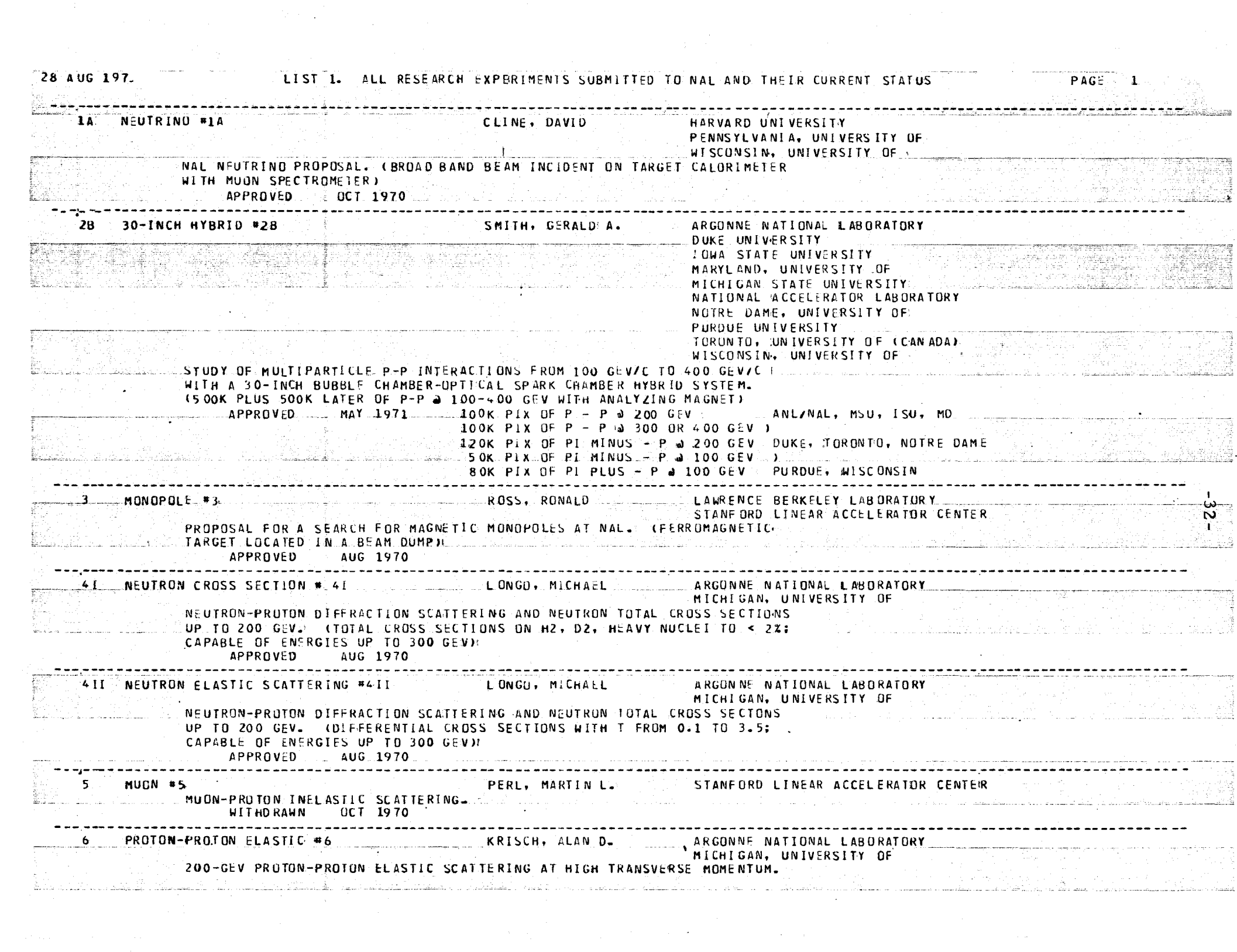

List 12. Title -Approved, proposed, deferred, and completed proposals at NAL by category of physics coverage

> Contents -The areas of physics interest for NAL experiments have been divided into categories. The appropriate proposals are listed under each category with their short title, current spokesman's name, beam line, and approval status.

# PL/I PROGRAM

28 AUG 1973 LIST 12. COMPLETED, APPROVED, DEFERRED, AND PROPOSED EXPERIMENTS BY CATEGORY OF PHYSICS COVERAGE **READERS AND READERS AND RESIDENCE OF A STATUS** CONFIDENCE A STATUS OF THE READERS AND READERS AND READERS OF THE

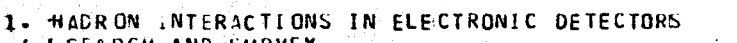

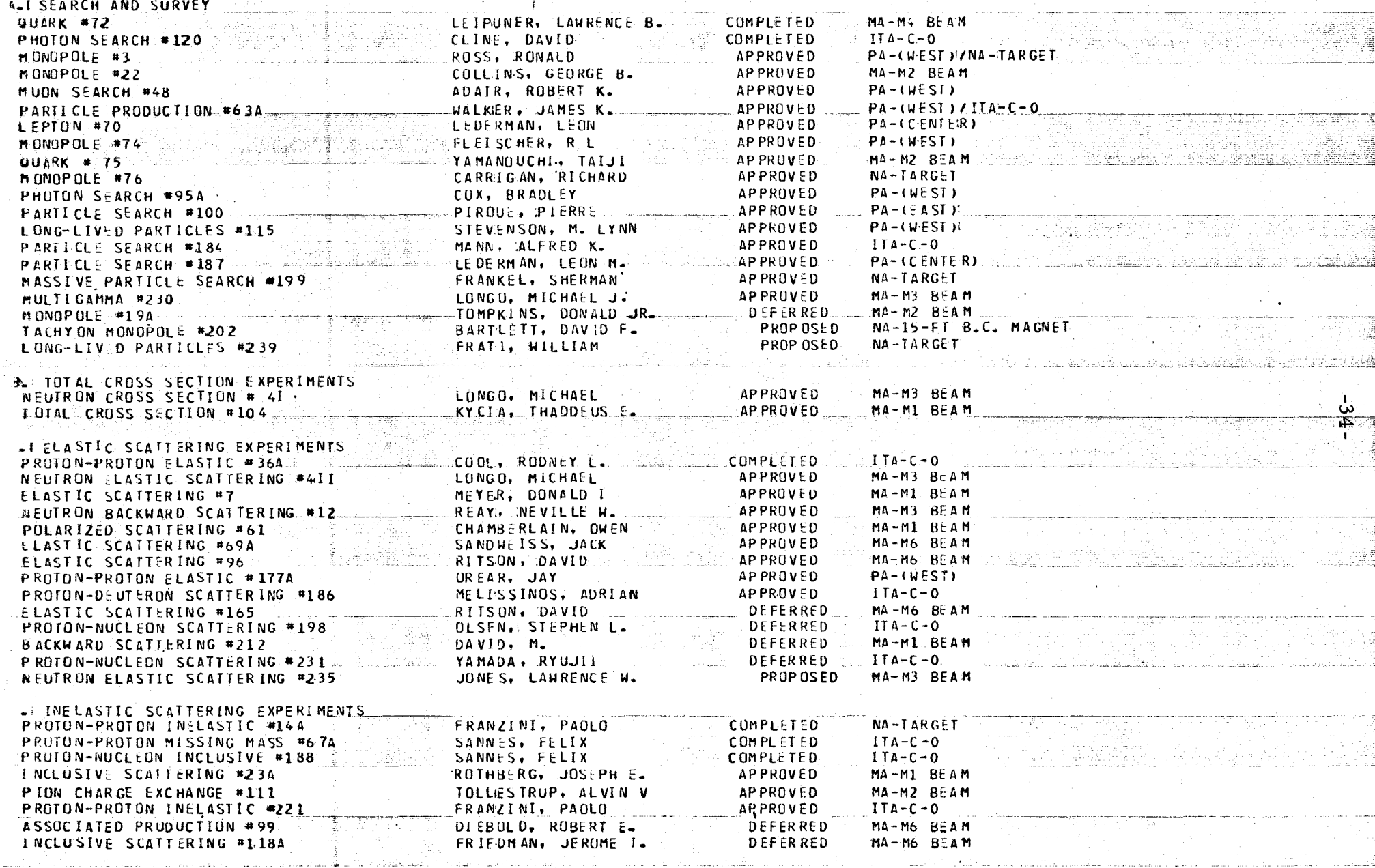

 $\mathcal{A}=\mathcal{A}^{\mathcal{A}}$  ,  $\mathcal{A}^{\mathcal{A}}$  ,  $\mathcal{A}^{\mathcal{A}}$ 

 $\sim 2\%$ 

PAGE 1

- List 23. Title -Approved, completed, proposed, and deferred proposals listed by beam line. Approved and completed experiments are listed first in approximate sequence. Active and deferred proposals follow in numerical order.
	- Contents -With each experimental area are given the beam lines in that area. The appropriate proposals are placed in the above mentioned sequence by beam line with their short title, current spokesman's name, and approval status.

PL /I PROGRAM

LIST 23. COMPLETED, APPROVED, DEFERRÉD, AND PROPOSED EXPERIMENTS LISTED BY BEAMLINE PAGE : 1<br>APPROVED AND COMPLETED EXPERIMENTS ARE LISTED FIRST IN APPROXIMATE SEQUENCE<br>PROPOSED AND DEFERRED EXPERIMENTS FOLLOW IN NUMERICAL st lein 1959.)<br>Andra

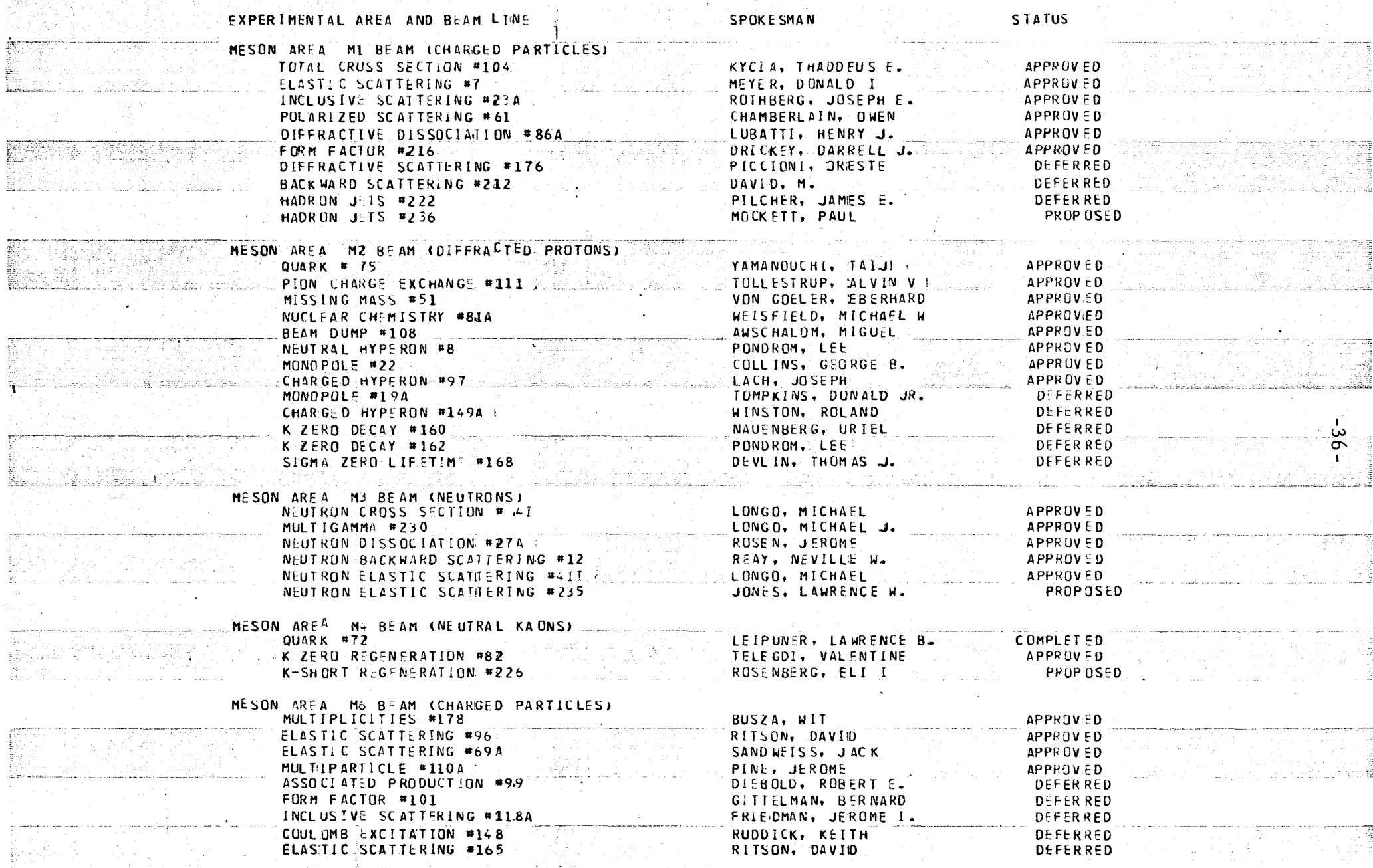

 $\sim 10^4$  km s  $^{-1}$ 

**College** 

款

(の)<br>(1)<br>(1)<br>(1)

#### 28 AUG19 73

List 31. Title -Alphabetic list of researchers' names Completed, approved, deferred, and unconsidered proposals

> Contents -All experimenters are listed that are associated with research at NAL. Also listed is the experiment number, the institution represented, the NAL identification number, the telephone number, and location of the experiment. The names of researchers associated with rejected, withdrawn, or inactive proposals have been removed.

### GIS PROGRAM

C1 SEP 1973

#### NATIONAL ACCELERATOR LABORATORY  $\sim$ LIST 31. ALPHABETIC LIST OF RESEARCHERS' NAMES CCMPLETED, APPROVED, DEFERRED, AND UNCONSIDERED PROPOSALS

# INDICATES RECEIPT OF SAFETY PROCEDURES

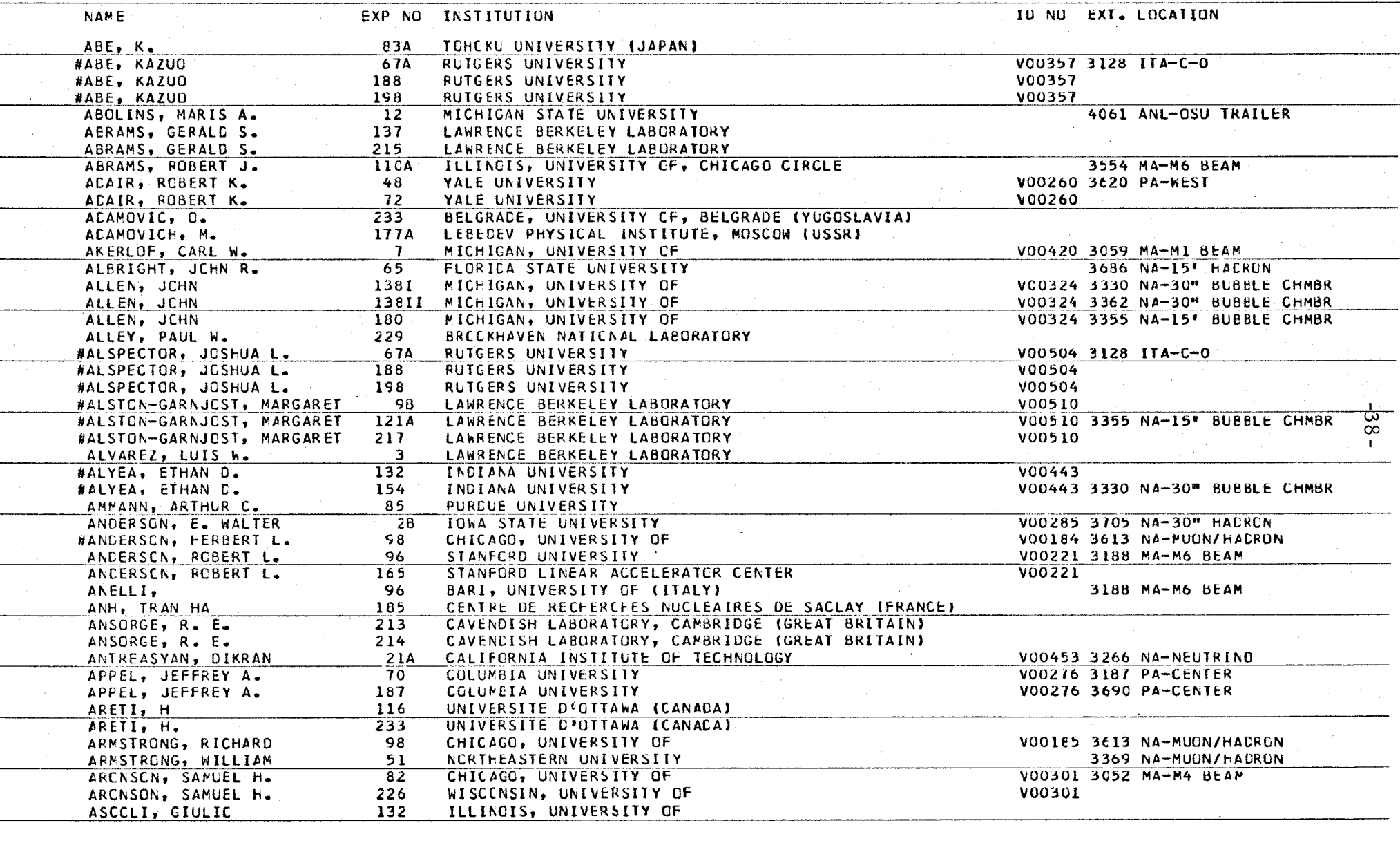

 $PAGE$   $1$ 

List 34. Title -Experimenters' names listed by proposals in the approved, deferred, or completed categories

> Contents -Each proposal (or experiment) is listed on a separate page with the short title and approval status. Individuals associated with the proposal are listed alphabetically with their institution affiliation for that experiment. For approved experiments an asterisk indicates the current spokesman.

# PL/I PROGRAM

 $\mathcal{X}$ 

道位。

والرادي والمتحفظ

للمناسب الرازان

 $\sim 100$  $\sigma_{\rm{max}}$ 

 $\lesssim$  .

 $\sim$  100  $\pm$  100  $\pm$ 

.<br>Lipsopinament transport to a Ieropa estas

- Baar American Science

# 04 SEP19 73 NATIONAL ACCELERATOR LABORATORY

PAGE

 $\mathcal{O}(\mathcal{O}_\mathcal{O})$  . The contribution of the contribution of the contribution of the contribution of  $\mathcal{O}(\mathcal{O})$ 

LIST 34. EXPERIMENTERS' NAMES LISTED BY PROPOSALS IN THE COMPLETED. APPROVED. DEFERRED, AND UNCONSIDERED CATEGORIES

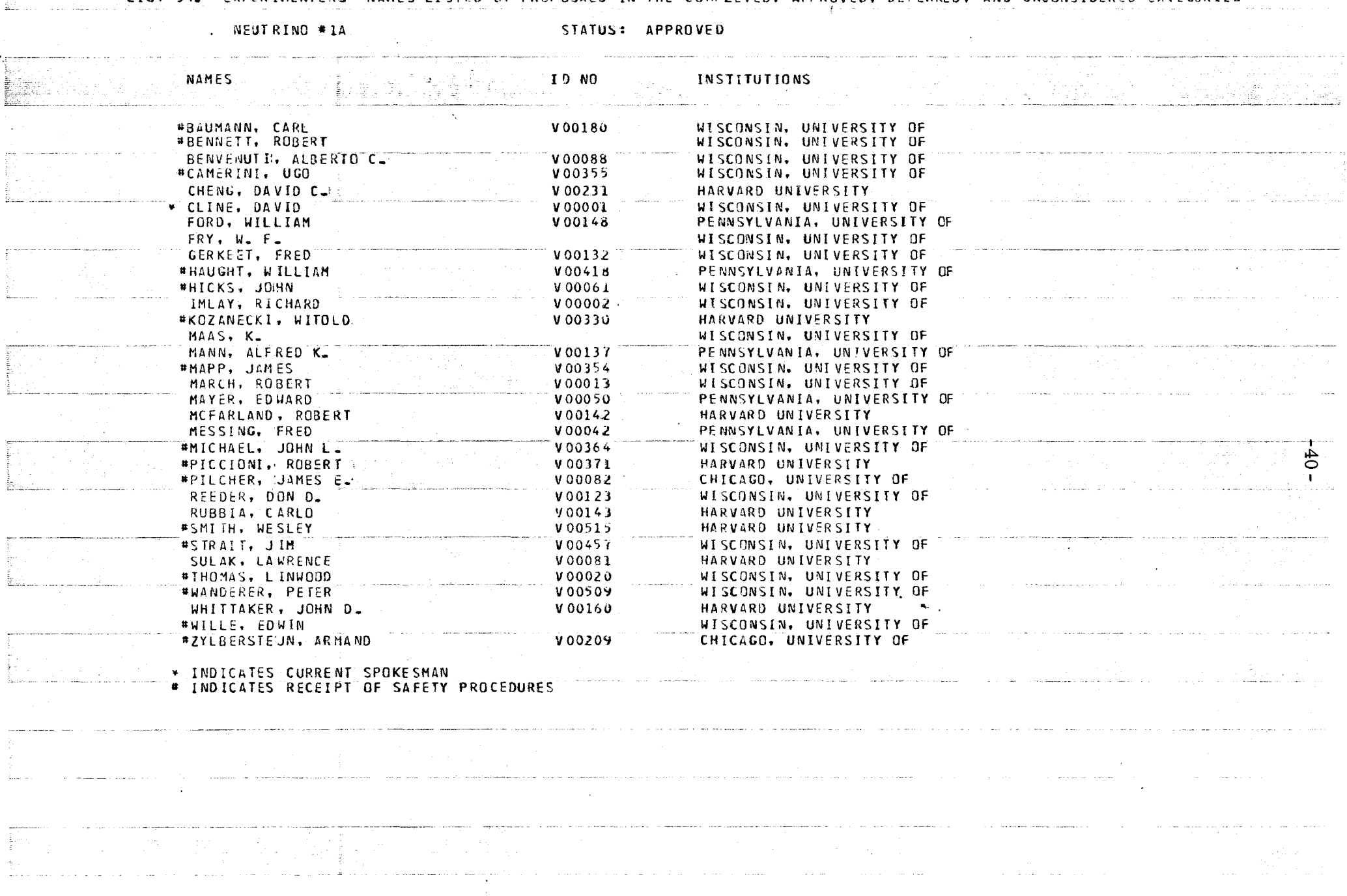

- List 43. Title -Institutions represented by all experiments, except inactive, withdrawn, and rejected
	- Contents -This is an alphabetical list of institutions with the as signed number of the proposals for which there are participants from each institution.

PAGE 1 1 29 AUG 1973 . . . NATIONAL MACCHLERATOR LABORATORY  ${\tt LIST}$  43.  ${\tt /INSTITUTION}$  represented by all proposals, except inactive, withorawn, and rejected  ${\tt T}$ **FXPERIMENTS** INSTITUTION فعللتهم والمرادين والمساعدة المتاريخ والمتحاورة والمحادثة AF CAINERIDGE RESEARCH LABORATIORY (CRFC) 195  $28.41.411.7.31A.61.81A.96.$ <br>99.101.1414.1494 A ROJMNE NATIONAL LABORATORY **ARIZONA, UNIVERSITY OF CANCEL BARI\*\* UNIVERSITY OF (ITALY)** 96. 118A BELGRIADE, UNIVERSITY OF, BELGRADE (YUGOSLAVIA) BELGRADE, UNIVERSITY OF, BELGRADE (YUGUSLAVIA)<br>-BROOKHAVEN MATIONAL LABORATORY<br>-BROOKHAVEN MATIONAL LABORATORY<br>-BROOKHAVEN MATIONAL LABORATORY<br>-BROOKHAVEN MATIONAL LABORATORY<br>-214, 374, 1104, 111, 209 233 CALIFORNIA, UNIVERSITY OF, BERKELEY<br>CALIFORNIA, UNIVERSITY OF, BERKELEY<br>CALIFORNIA, UNIVERSITY OF, DAVIS<br>CALIFORNIA, UNIVERSITY OF, DAVIS 89. 137. 172. 215  $1214.217.218.226$ **CALLFORNIA, UNIVERSITY OF, LOS ANGELES**<br>CALLFORNIA, UNIVERSITY OF, SAN DIECO<br>CALLFORNIA, UNIVERSITY OF, SANIA BARBARA<br>CALLFORNIA, UNIVERSITY OF, SANIA CRUZ<br>CALLFORNIA, UNIVERSITY OF, SANIA CRUZ  $37A$ ,  $110A$ ,  $216$ ,  $223$  $374 - 1104 - 216 - 223$ <br>25. 82. 176<br>15.20  $152B$ CALIFORNIA, UNIVERSITY OF, BERKELEY-SPACE SCIENCE LAB  $34 -$ C ARNEIGTE - MELL ON UNIVERSITY CONTRACT COMPANY OF THE CARNEIGTE - MELL ON UNIVERSITY COMPANY OF THE COMPANY OF THE COMPANY OF THE COMPANY OF THE CARD OF THE COMPANY OF THE COMPANY OF THE COMPANY OF THE COMPANY OF THE COM  $12, 144A, 174A$ 31A, 81A, 196<br>213, 214<br>185 C ANNEMIC - NELL UN UNIVERSITITION<br>C AVENIDISH LABORATORY, C AMBRIDGE, (CREAT BRITAIN)<br>C ENTRIE DE RECHERCHES NUCLIEAIRES DE SACLAY (FRANCE)  $116.147.185.233$ CENTRIE DE RECHERCHES NUCLEAIRES. STRASBOURG (FRANCE)  $284, 96, 125, 211$ C.FRN. I.  $814.82.98.100.120.1494.184.222.$ CHICAGO. UNIVERSITY OF  $154$ <br>  $154$ <br>  $160, 202$ <br>  $144, 534, 70, 874$ <br>
144 CINCINNATI, UNIVERSITY OF COLOR-ADD, UNIVERSITY OF COLOR-ADD, UNIVERSITY OF COLOR-ADD, UNIVERSITY OF COLOR-ADD, UNIVERSITY OF  $26.87A.96.99.101.177A.225$ DEPL: PHYS. DES PART. ELEM.. CEN-SACLAY. XFRANCE)  $212 - 1$ OUKE UNIVERSITY AND RESERVE TO AN ARREST TO A RESERVE TO A RESERVE TO A RESERVE TO A RESERVE TO A RESERVE TO A  $2B - 163A$  $29.7$  (and  $29.7$  ) and  $29.7$  (and  $29.7$  ) and  $29.7$  (and  $29.7$  ) and  $29.7$  (and  $29.7$  ) and  $29.7$  (and  $29.7$  ) and  $29.7$  (and  $29.7$  ) and  $29.7$  (and  $29.7$  ) and  $29.7$  (and  $29.7$  ) and  $29.7$  (and  $29.7$  ) FLORIDA STATE UNIVERSITY ta 1990 and the state of the state and the state of **GENERIAL ELECTRIC COMPANY RESEARCH & DEVELOPMENT CENTER AND**  $34$ GODDARD SPACE FLIGHT CENTER, NASA HARVAIRD UNIVERSITY AND ACCOUNT OF THE RESERVE OF THE RESERVE OF THE RESERVE OF THE RESERVE OF THE RESERVE OF THE RESERVE OF THE RESERVE OF THE RESERVE OF THE RESERVE OF THE RESERVE OF THE RESERVE OF THE RESERVE OF THE RES  $1A$ , 61, 98, 120, 184, 200 **WARVER MUDD COLLEGE:** 181 Samuel Strategie (Strategie Strategie Strategie Strategie HAWAIIE, UNIVERSITY OF  $98.874.155.206$ HIROSHIMA UNIVERSITY (JAPAN)<br>HOUSTON, UNIVERSITY OF  $117A$  $192, 193$ 208 I HEP. ACADENY OF SCIENCES OF THE KAZAKH. ALMA-ATA KUSSR  $132.151A.154$ ILLINGIS INSTITUTE OF TECHNOLOGY AND ARRESTS AND ARRESTS OF A LOCAL CONTROLLOGY ILLINGIS, UNIVERSITY UHT<br>
ILLINGIS, UNIVERSITY OF, CHICAGO CIRCLE<br>
IMPERIAL COLLEGE, LONDON (GREATI BRITAIN) 67A, 138<br>
INDIA-AA UNIVERSITY<br>
THERE AND MONTHERS CONTINUES AND STRIP (JAPAN) 117A, 156, 205A<br>
180, 186<br>
233 67A. 81A. 110A  $\frac{1}{2}$   $\frac{1}{2}$  INSTITUTE OF ATOMIC PHYSICS. SUCHAREST (ROUMANIA). A more of TNSTITUTE OF HIGH ENERGY PHYSICS. SERPUKHOV (USSR) 2 30 180 INSTITUTE OF NUCLEAR RESEARCH, CRACOW (POLAND) 2010년 1월 1일 - 1월 1일 - 1월 1일 - 1월 1일 - 1월 1일 - 1월 1일 - 1월 1일 - 1월 1일 - 1월 1일 - 1월 1일 - 1월 1일 - 1월 1일 - 1월 1일 - 1월 1일 - 1월 1일 - 1월 1일 - 1월 1일 - 1월 1일 - 1월 1일 - 1월 1일 - 1월 1일 - 1월 1일 - 1월 1일 - 1월 1일 - 1월 1일 - 1월 1일 - 1월 1일 -